# **ISTITUTO DI ISTRUZIONE SUPERIORE**

## **''Angelo Motti'' Via Gastinelli, Via Filippo Re, Via Cialdini Reggio nell'Emilia – Via Makalle' 10**

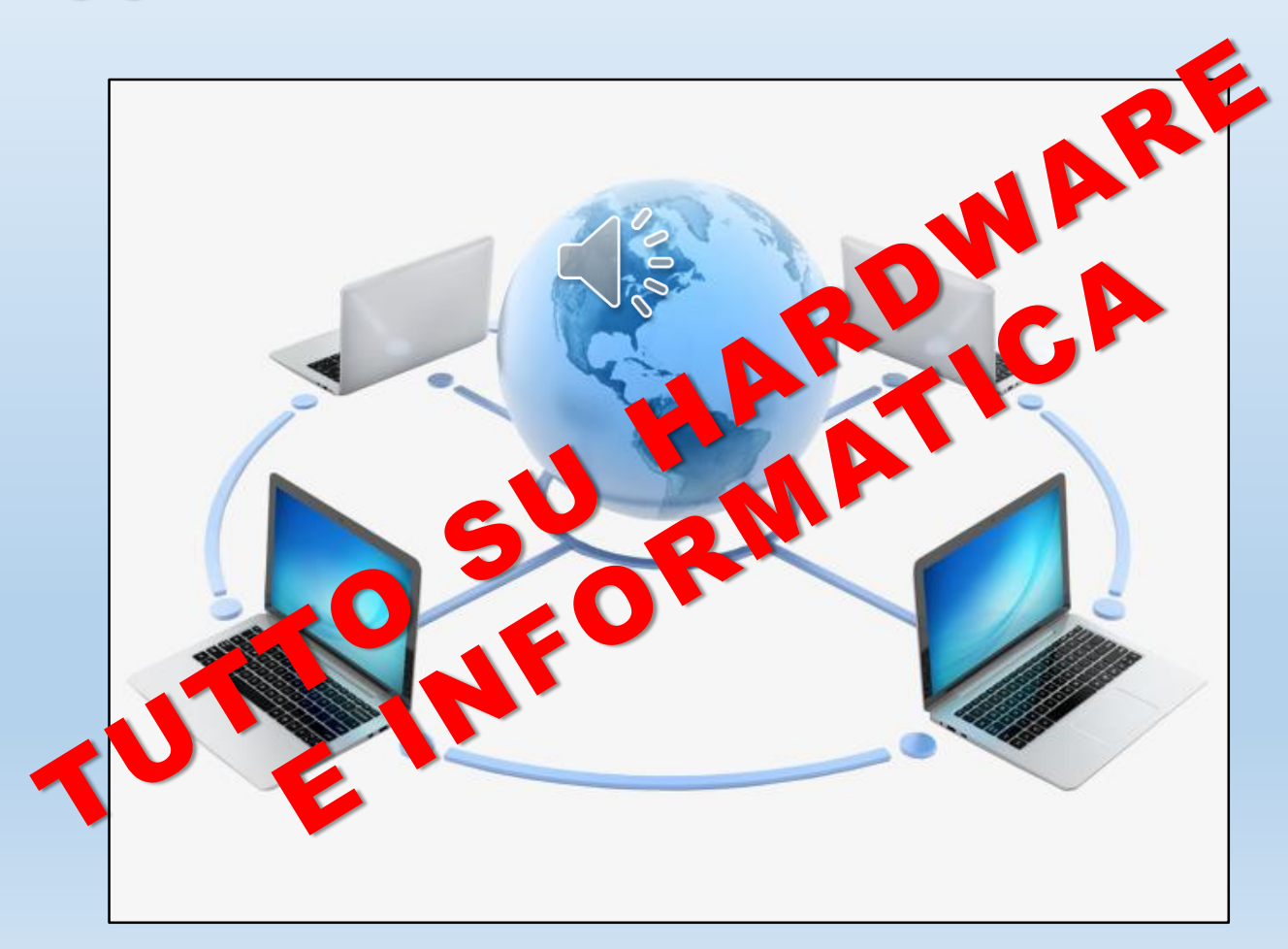

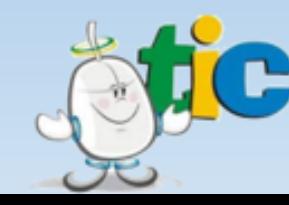

## **HARDWARE – SISTEMI OPERATIVI - APPLICAZIONI**

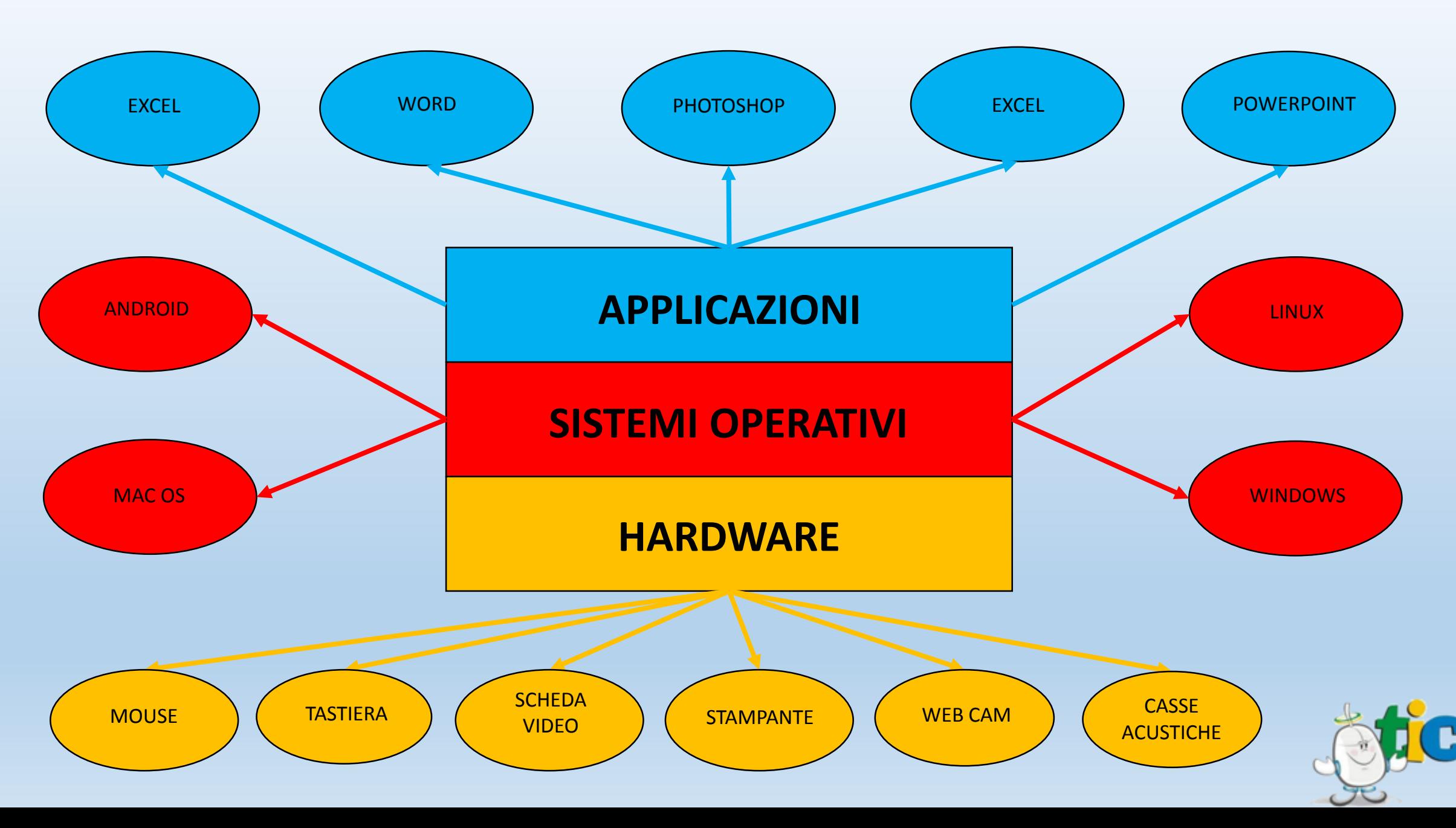

## **PERIFERICHE DI INPUT E OUTPUT**

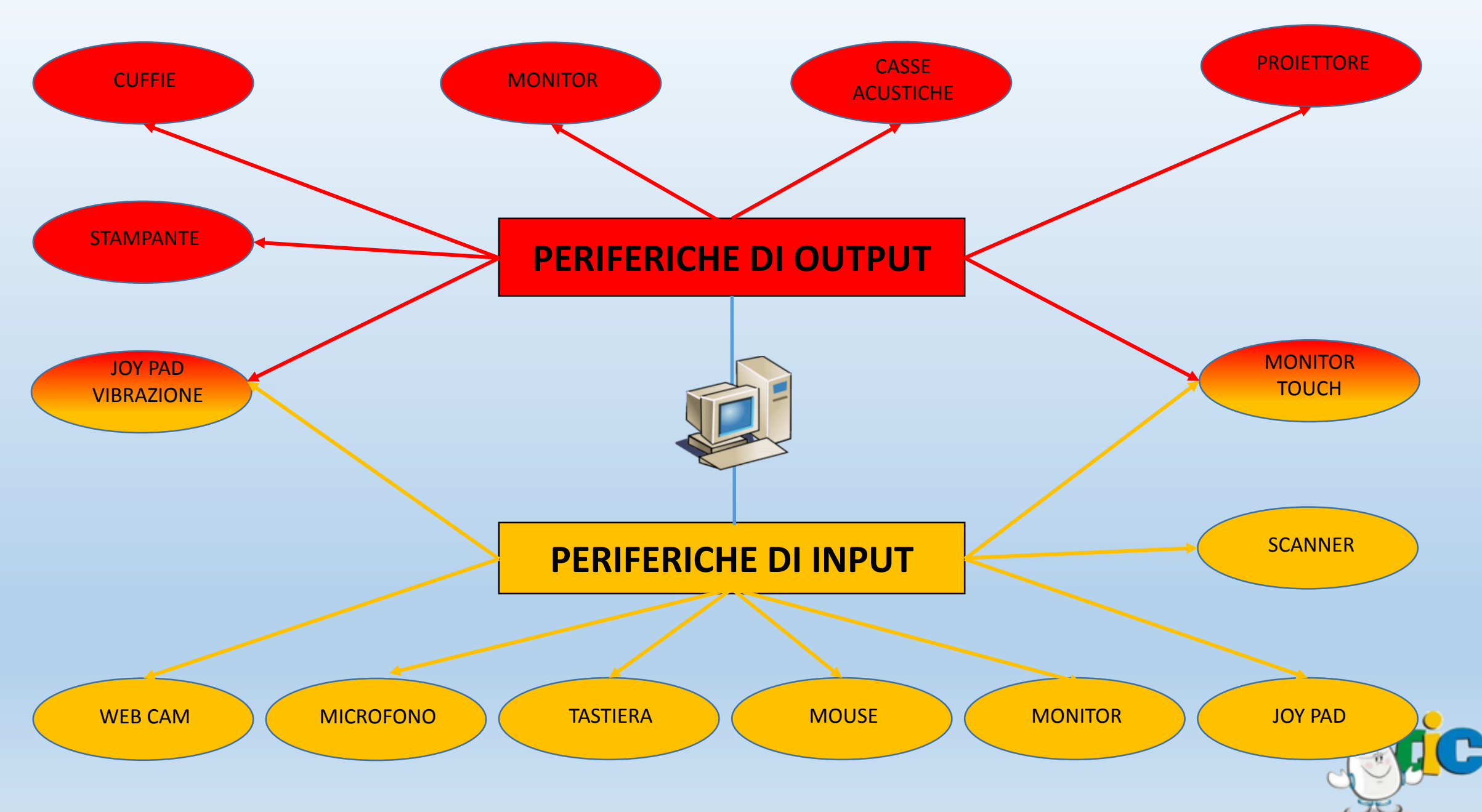

## **HARDWARE**

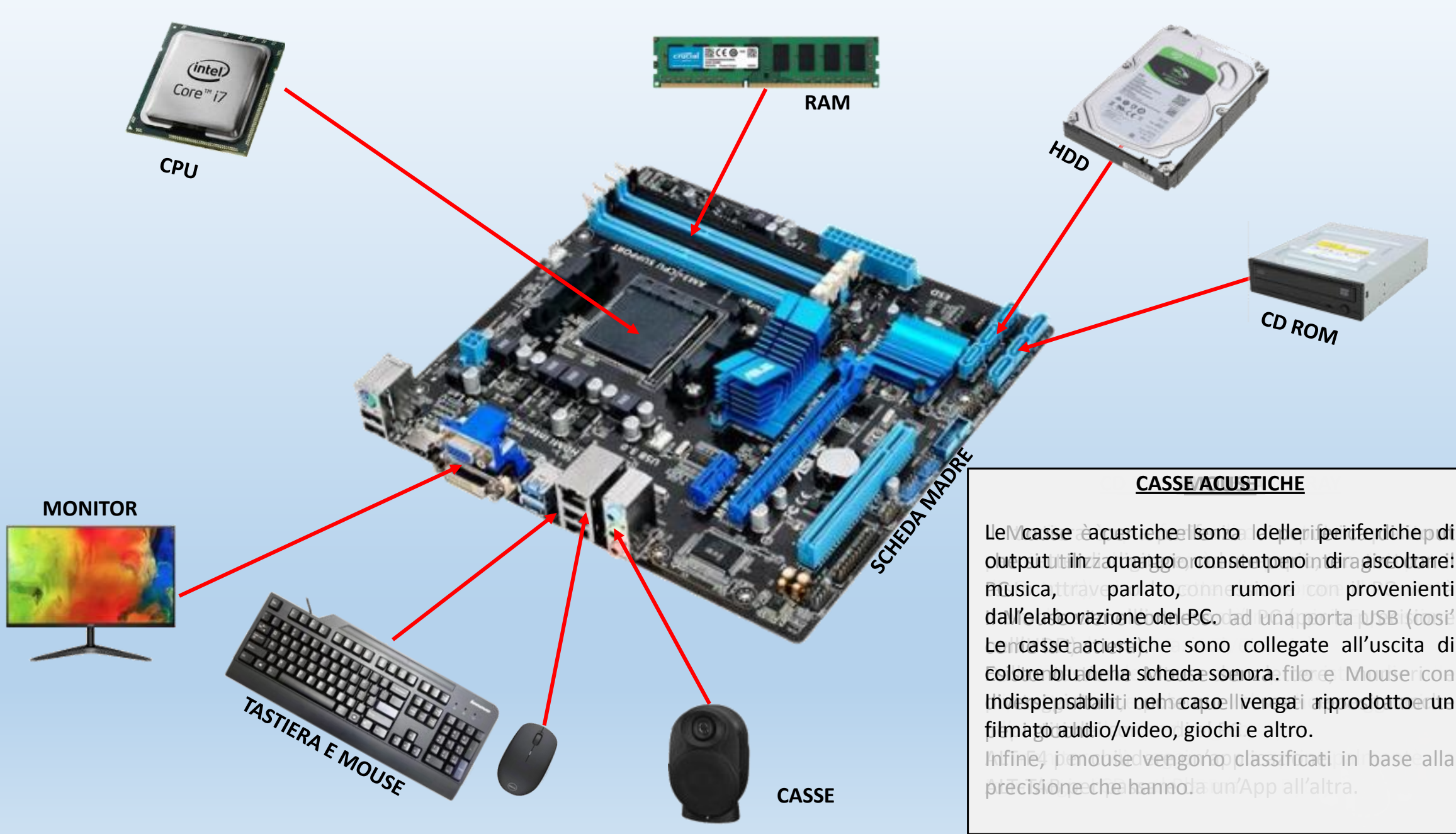

## **INTERNET**

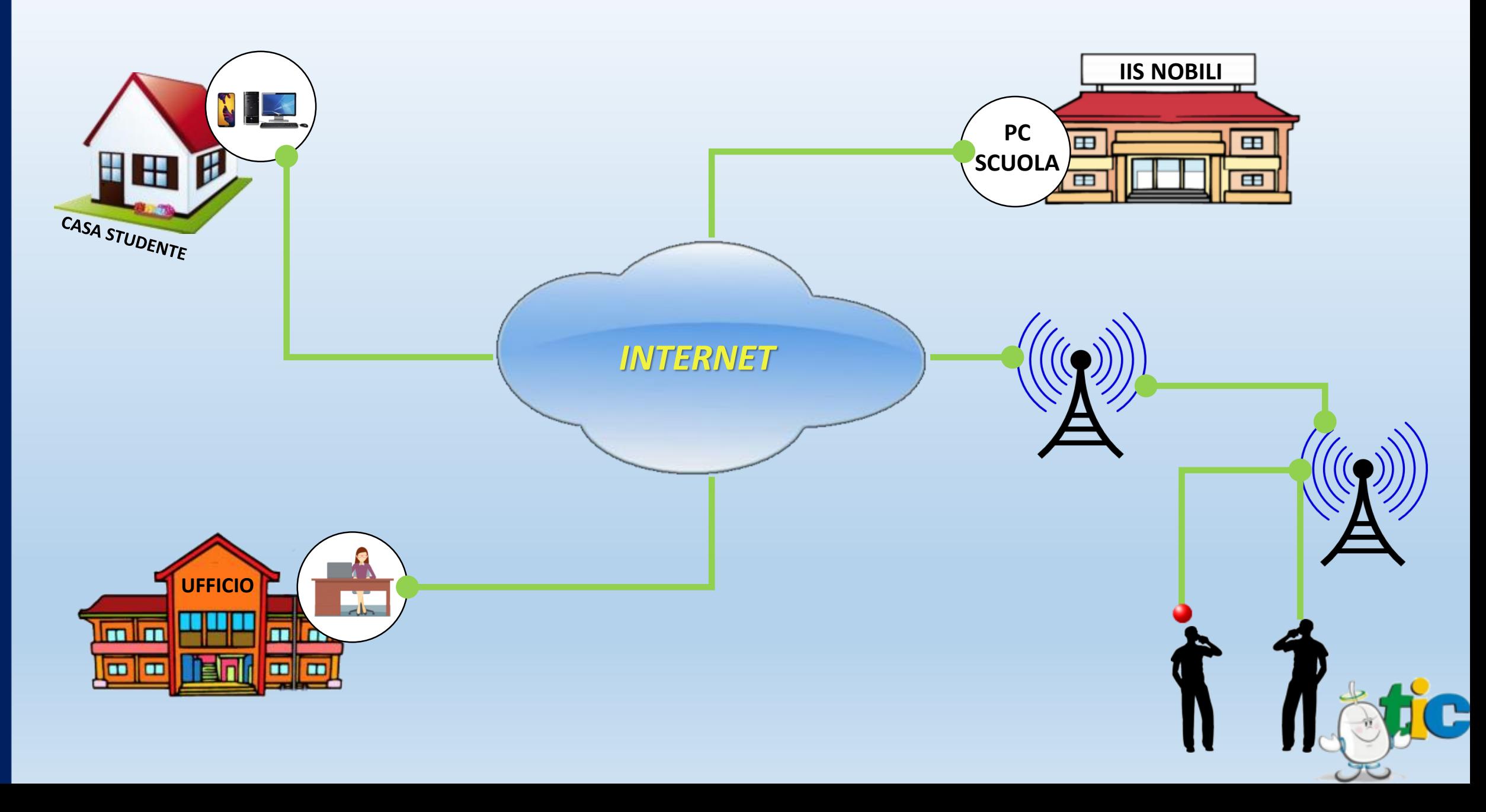

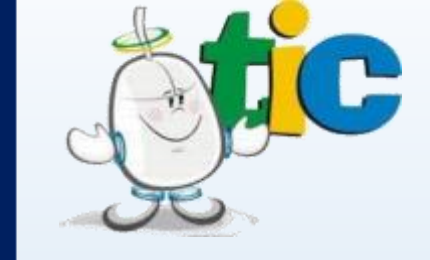

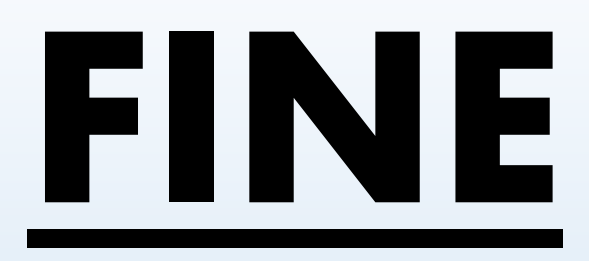

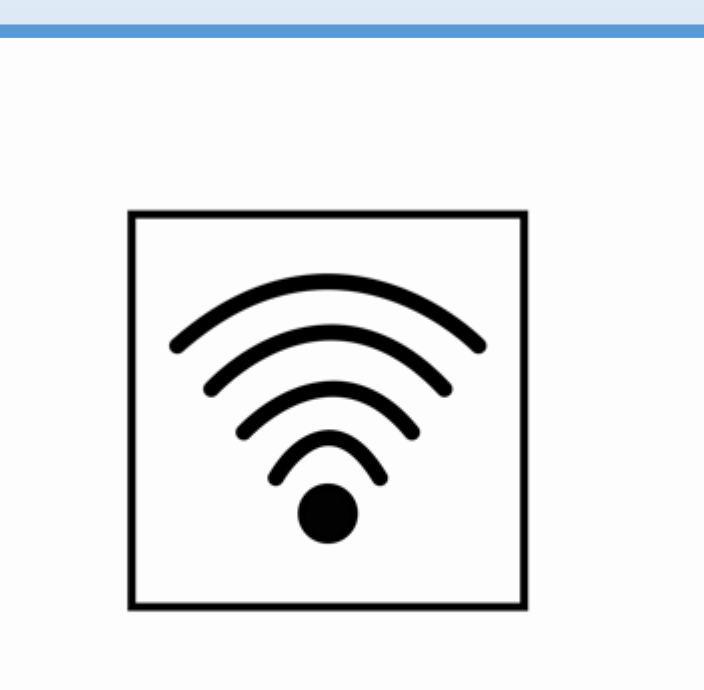

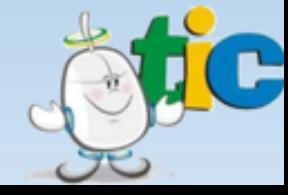